## SAP ABAP table V TIMECUOB {Generated Table for View}

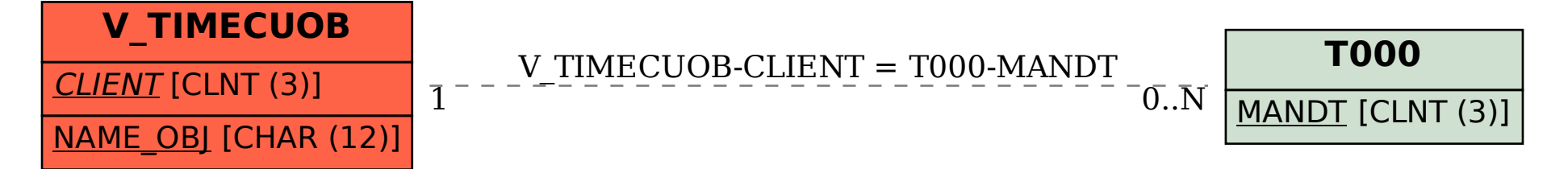